Документ подписан прос<u>той электронной подписью</u><br>Информация о владовосхдарственное аккредитованное не<mark>коммерческое частное образовательное</mark> **учреждение высшего образования «Академия маркетинга и социально-информационных технологий – ИМСИТ» (г. Краснодар)** 4237c7ccb9b9e111bbaf1f4fcda9201d015c4dbaa12**\$#AH7\QX\BQAkaдемия ИМСИТ)** Информация о владельце: ФИО: Агабекян Раиса Левоновна Должность: ректор Дата подписания: 27.08.2023 21:07:20 Уникальный программный ключ:

УТВЕРЖДАЮ

Проректор по учебной работе, доцент

\_\_\_\_\_\_\_\_\_\_\_\_\_\_Н.И. Севрюгина

17 апреля 2023 г.

# **Б1.О.10**

# **Методы оптимизации**

# рабочая программа дисциплины (модуля)

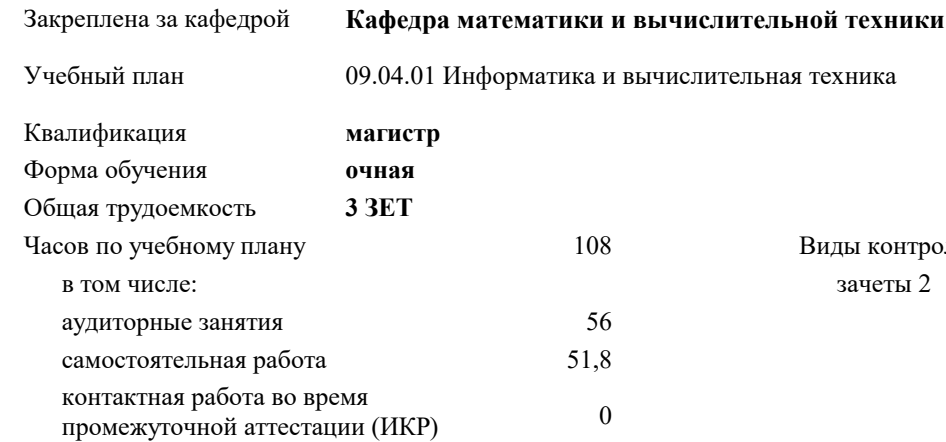

### **Распределение часов дисциплины по семестрам**

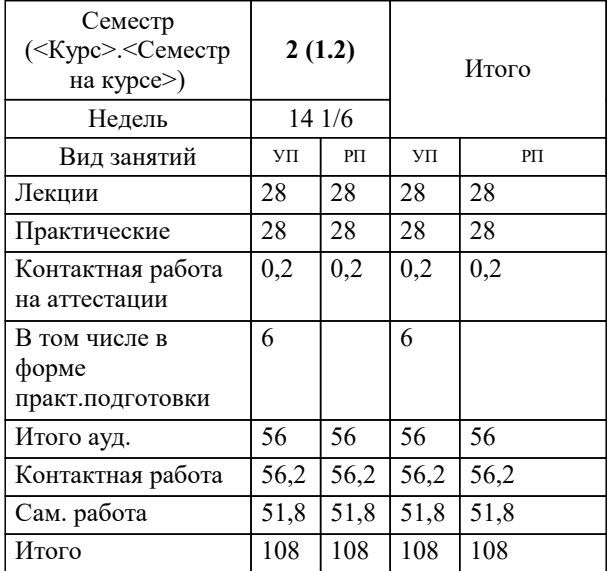

зачеты 2 Виды контроля в семестрах: УП: 09.04.01 Мг\_ИВТ 3++23.plx стр. 2

Программу составил(и): *к.т.н., доцент, Нестерова Н.С.*

Рецензент(ы):

*д.т.н., профессор кафедры информационных систем и программирования КубГТУ, Видовский Л.А.;директор АО «ЮГ-СИСТЕМА ПЛЮС», Глебов О.В.*

**Методы оптимизации** Рабочая программа дисциплины

разработана в соответствии с ФГОС ВО:

Федеральный государственный образовательный стандарт высшего образования - магистратура по направлению подготовки 09.04.01 Информатика и вычислительная техника (приказ Минобрнауки России от 19.09.2017 г. № 918)

09.04.01 Информатика и вычислительная техника составлена на основании учебного плана: утвержденного учёным советом вуза от 17.04.2023 протокол № 9.

**Кафедра математики и вычислительной техники** Рабочая программа одобрена на заседании кафедры

Протокол от 05.04.2023 г. № 9

Зав. кафедрой Капустин Сергей Алимович

Согласовано с представителями работодателей на заседании НМС, протокол №9 от 17 апреля 2023 г.

Председатель НМС проф. Павелко Н.Н.

# **1. ЦЕЛИ ОСВОЕНИЯ ДИСЦИПЛИНЫ (МОДУЛЯ)**

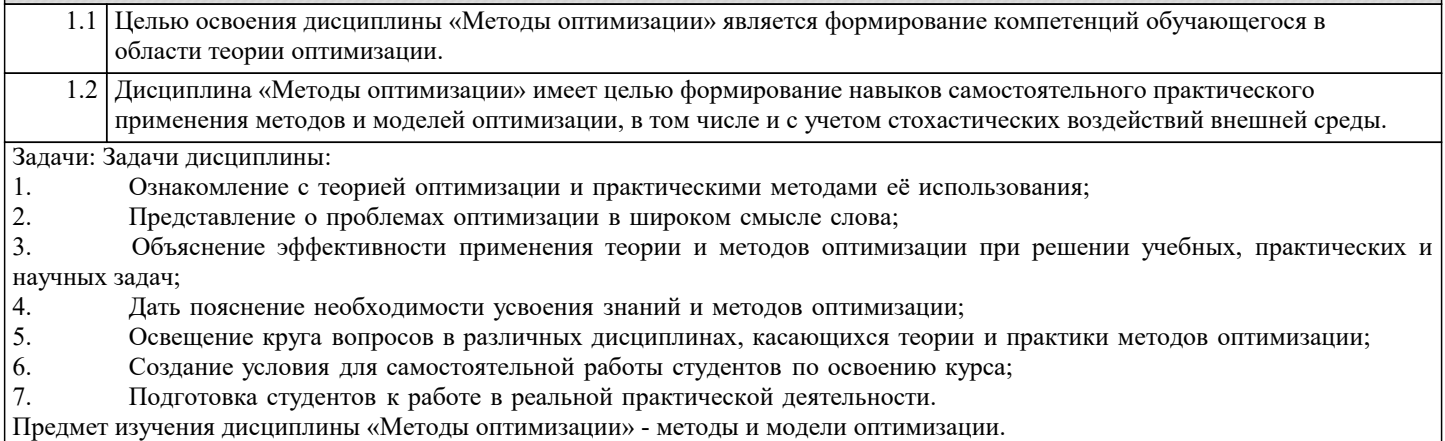

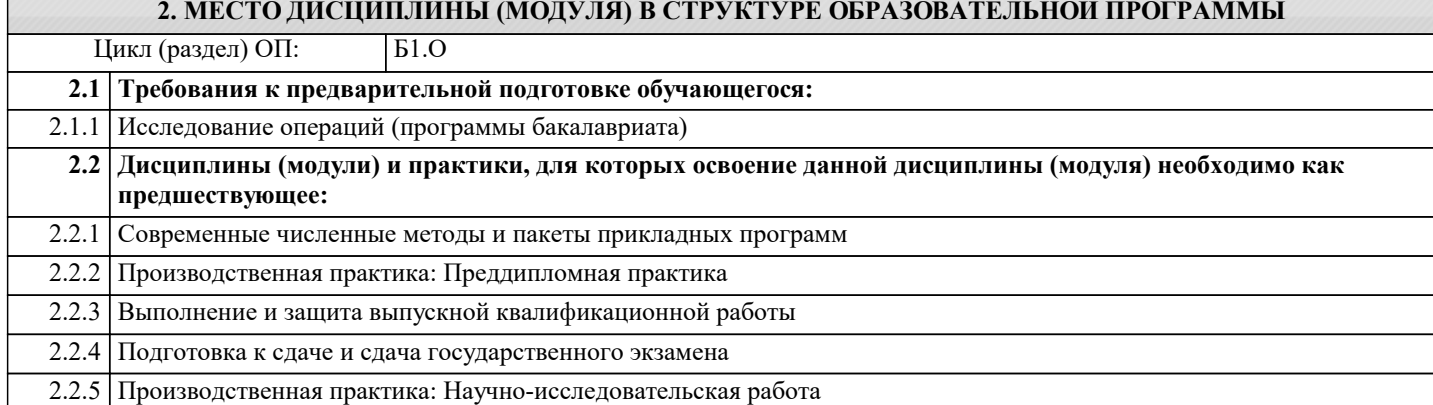

### **3. ФОРМИРУЕМЫЕ КОМПЕТЕНЦИИ, ИНДИКАТОРЫ ИХ ДОСТИЖЕНИЯ и планируемые результаты обучения**

**ОПК-1: Способен самостоятельно приобретать, развивать и применять математические, естественнонаучные, социально-экономические и профессиональные знания для решения нестандартных задач, в том числе в новой или незнакомой среде и в междисциплинарном контексте;**

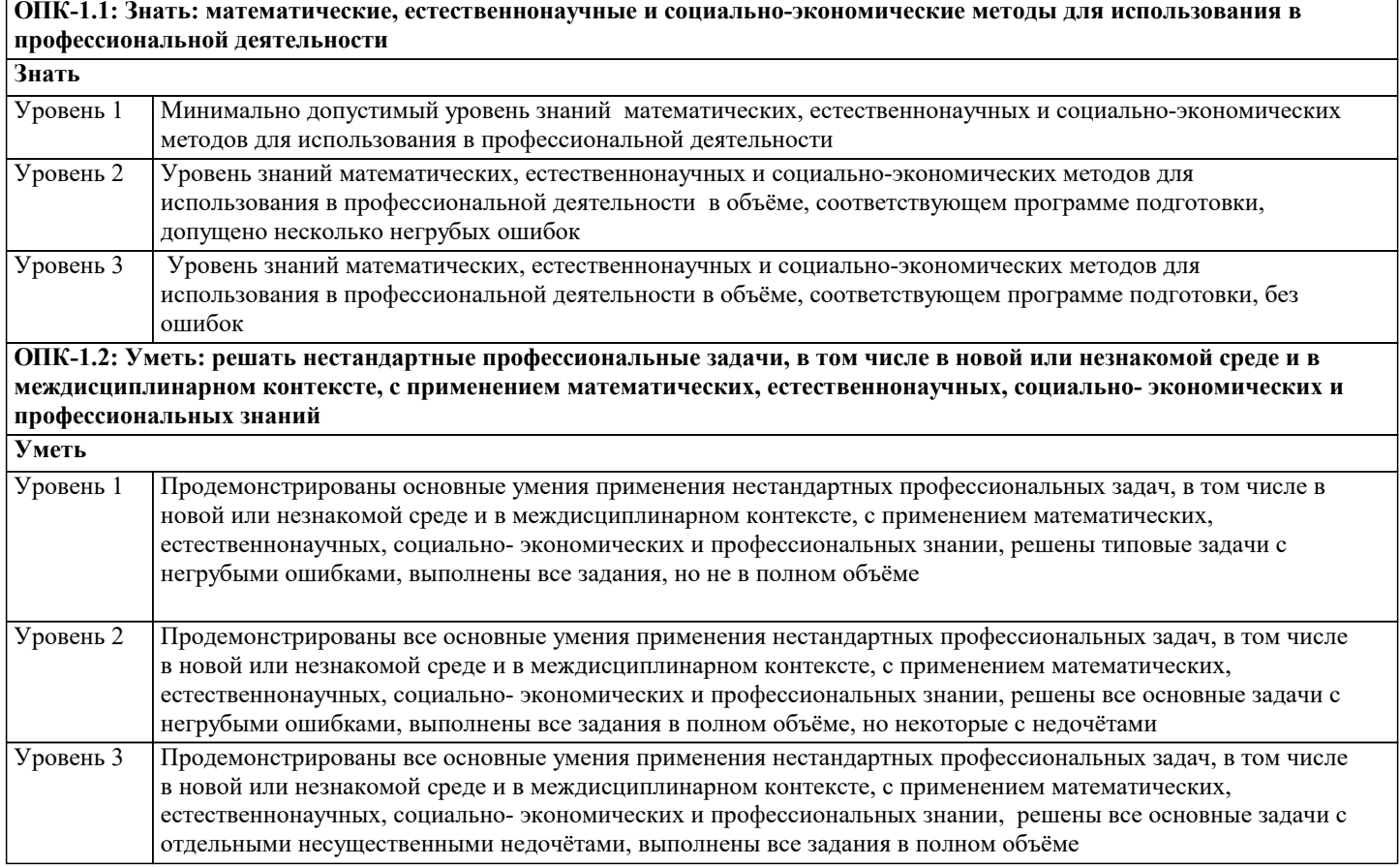

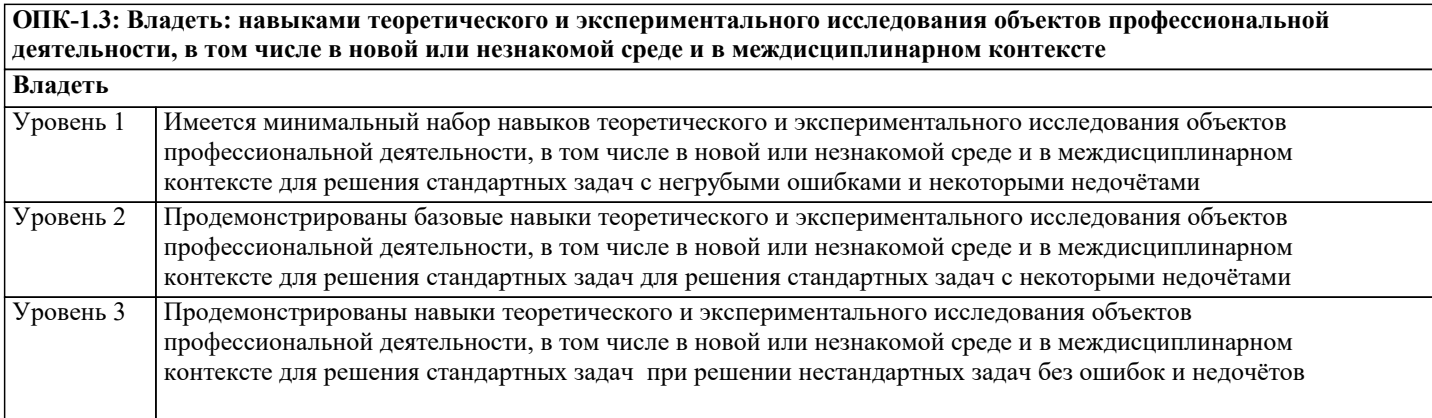

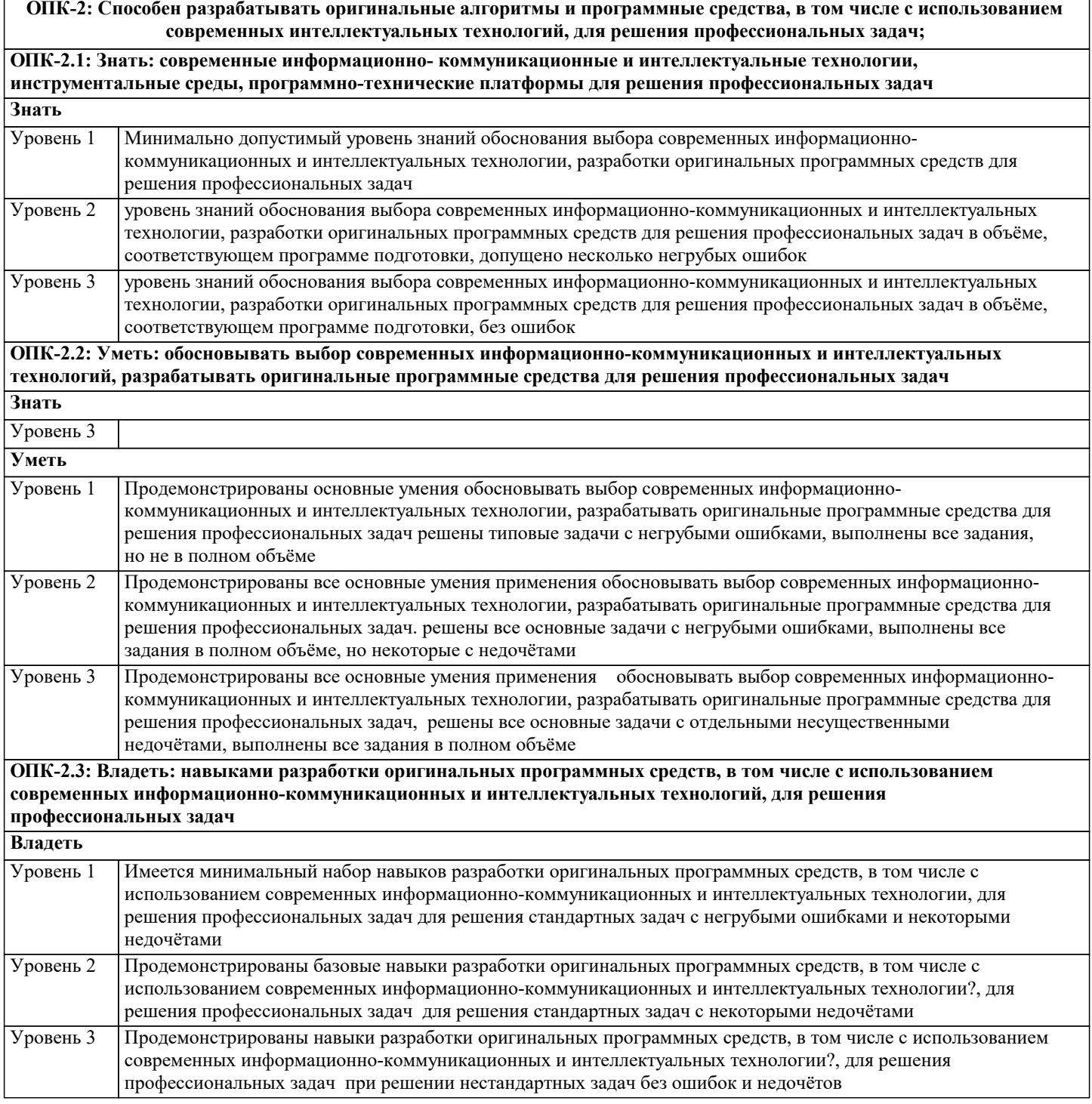

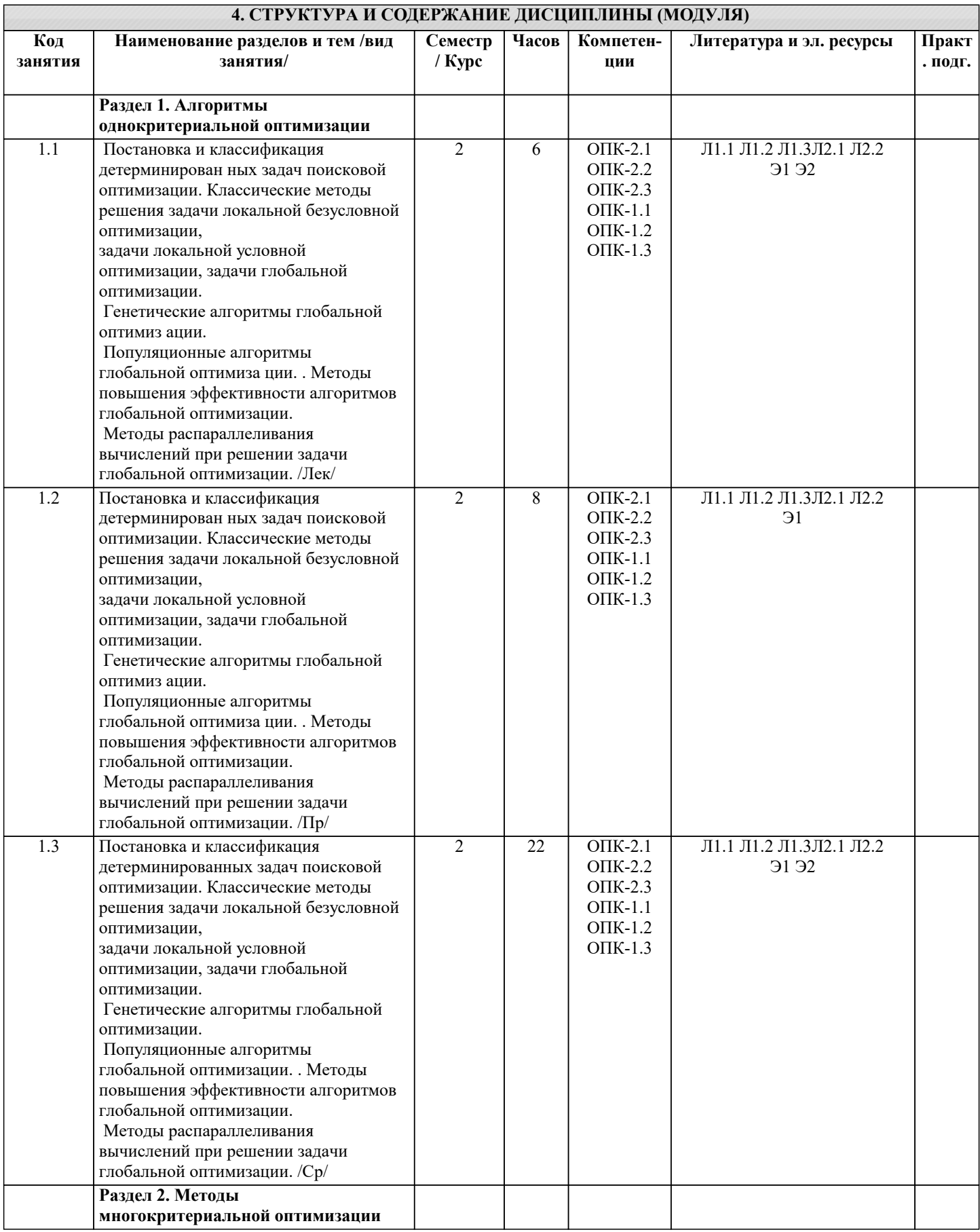

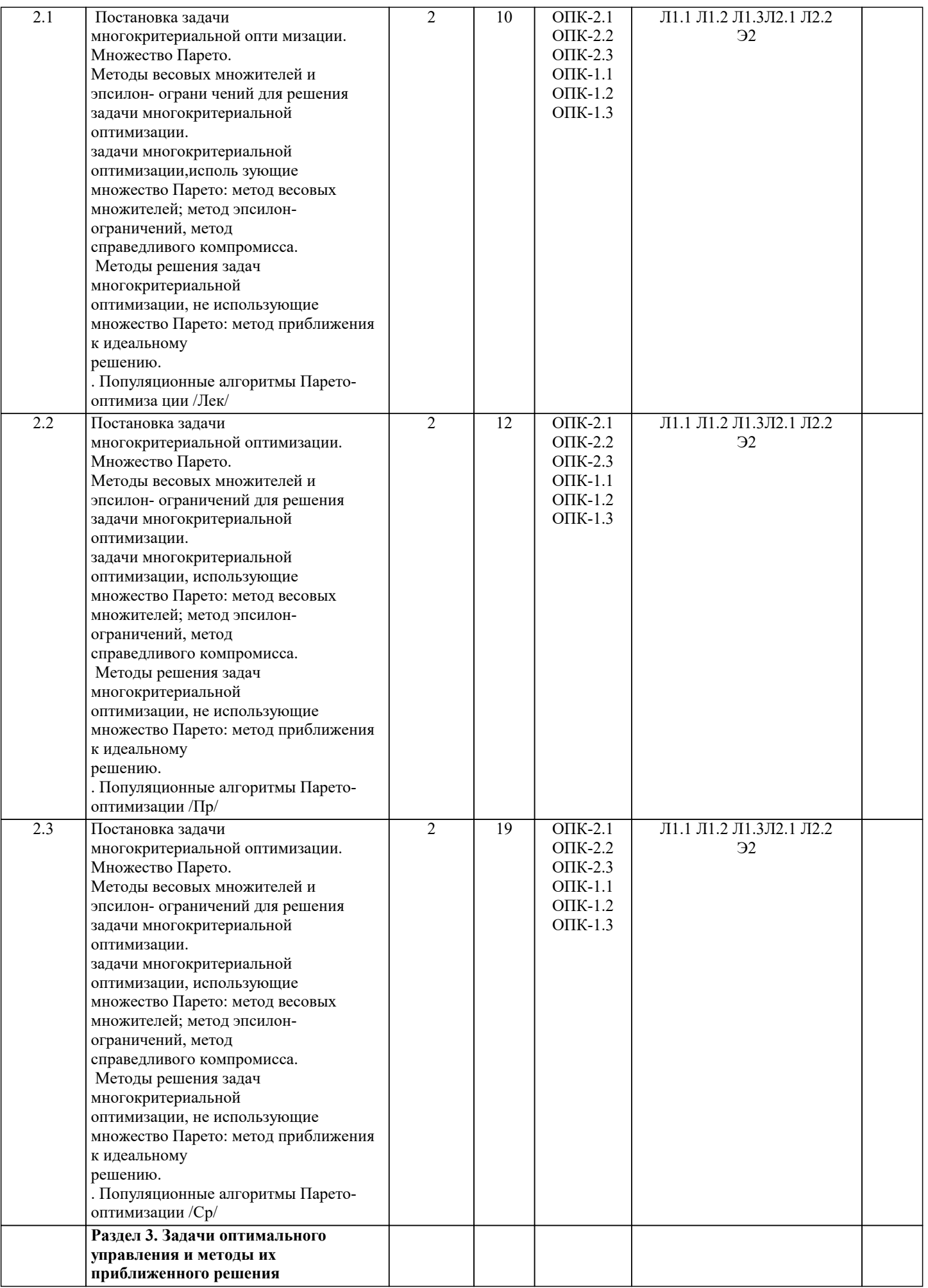

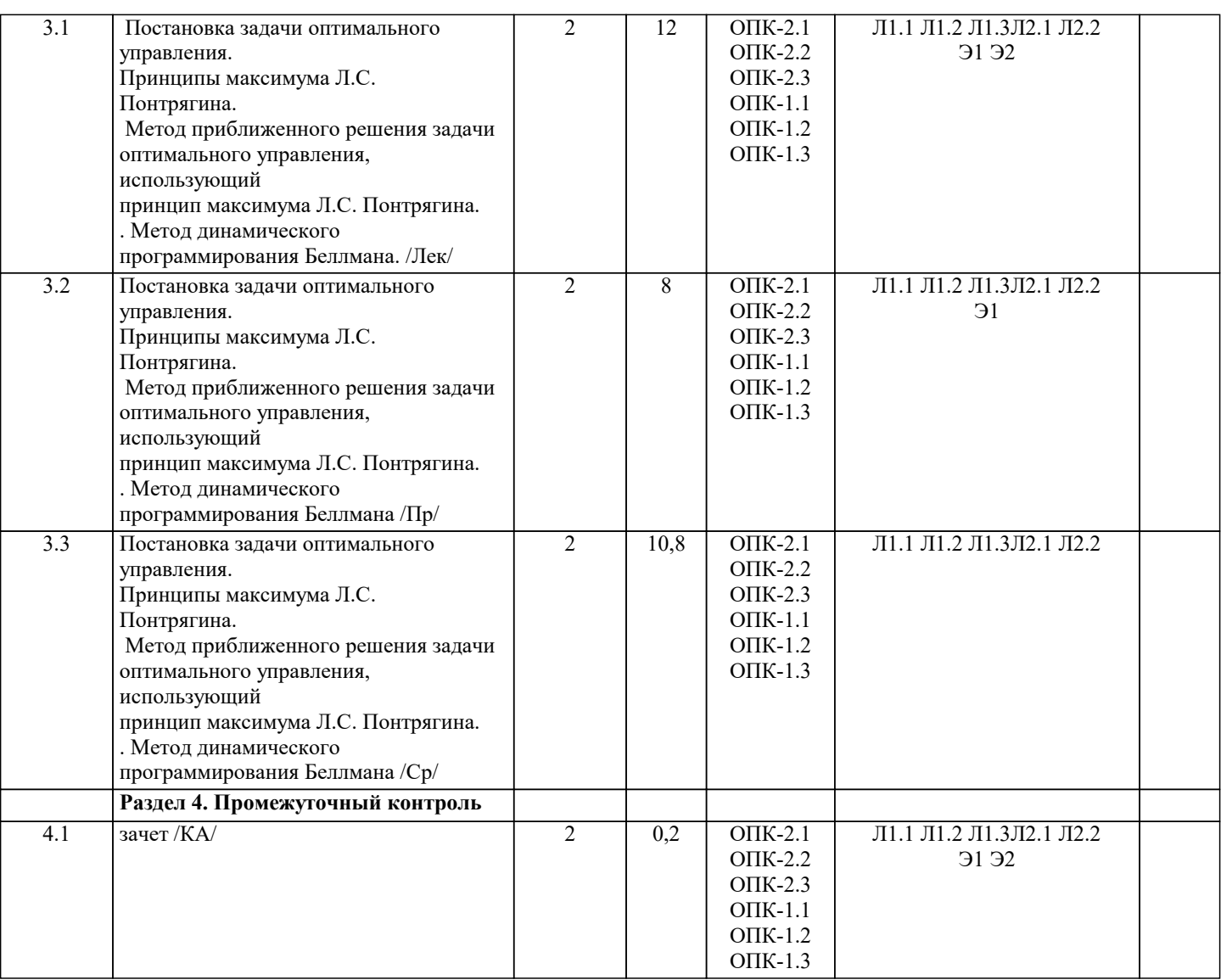

# **5. ОЦЕНОЧНЫЕ МАТЕРИАЛЫ**

### **5.1. Контрольные вопросы и задания**

Перечень вопросов для подготовки к зачету

- 1. Что такое критерий оптимизации и целевая функция?
- 2. Что такое линии уровня целевой функции?
- 3. Дайте формулировку детерминированной статической задачи оптимизации.
- 4. Назовите причины неопределенности в параметрах математической модели и объясните ее влияние на решение.

#### 5. Приведите примеры использования математических моделей для описания поведения экономических агентов.

- 6. Что такое глобальный максимум критерия и оптимальное решение?
- 7. Что такое локальный максимум?
- 8. Сформулируйте задачу линейного программирования.
- 9. Приведите содержательные примеры задачи линейного программирования.
- 10. Что такое нормальная (стандартная) и каноническая формы задачи линейного
- программирования?
- 11. Расскажите об анализе чувствительности в задаче линейного программирования.
- 12. Примените графический метод для решения конкретной задачи линейного
- программирования.

13. В чем состоят методы решения задач линейного программирования, основанные на направленном переборе вершин (симплекс-метод и др.)?

14. Какие возможности предоставляет среда MS Excel для решения задач линейного программирования?

15. Численные методы решения задач одномерной оптимизации. Метод перебора.

16. Численные методы решения задач одномерной оптимизации. Метод поразрядного поиска.

- 17. Численные методы решения задач одномерной оптимизации. Метод дихотомии.
- 18. Численные методы решения задач одномерной оптимизации. Метод деления пополам.
- 19. Численные методы решения задач одномерной оптимизации. Метод золотого сечения.

20. Метод наискорейшего спуска.

- 21. Градиентный метод поиска оптимума.
- 22. Современные методы глобальной оптимизации. Популяционные алгоритмы.
- 23. Методы повышения эффективности алгоритмов глобальной оптимизации.
- 24. Методы распараллеливания вычислений при решении задачи глобальной оптимизации.
- 25. Многокритериальная оптимизация. Множество Парето.
- 26. Методы весовых множителей и эпсилон-ограничений.
- 27. Принципы максимума Л.С, Понтрягина.
- 28. Метод динамического программирования Беллмана.

#### Список заданий по дисциплине

1. Решить задачу

Компания производит сверлильные станки двух видов SS1 и SS2 стоимостью 250 тыс. у.е. и 264 тыс. у.е. Количество станков, которое может быть произведено в течение недели, ограничено поставками комплектующих изделий К1, К2 и К3. Для производства единицы сверлильного станка SS1 требуется 2 шт. комплектующего изделия К1, 8 шт. комплектующих изделий К2 и 5 шт. комплектующих изделий К3. Для производства единицы сверлильного станка SS2 требуется 5 шт. комплектующего изделия К1, 6 шт. комплектующих изделий К2 и 4 шт. комплектующих изделий К3. Каждую неделю количество доступных комплектующих изделий К1, К2 и К3 составляет, соответственно, 40 шт., 72 шт. и 46 шт. Стоимость одного комплектующего изделия, соответственно, равна 20 тыс. у.е., 10 тыс. у.е. и 16 тыс. у.е.

Определить максимальную прибыль, которую можно получать в неделю.

# 2. Решить задачу

Фирма, выпускающая трикотажные изделия, использует для производства свитеров и пуловеров оборудование трех типов. Затраты на эксплуатацию 1 мин каждого оборудования составляют 0,5у.е., 1у.е. и 0,5у.е. Общий фонд полезного рабочего времени каждого оборудования равен, соответственно, 600 мин, 600 мин и 580 мин. Время использования оборудования для производства одного свитера равно, соответственно, 10 мин, 6 мин и 8 мин. Время использования оборудования для производства одного пуловера равно, соответственно, 5 мин, 20 мин и 12 мин.

Стоимость одного изделия каждого вида составляет, соответственно, 17у. е. и 31,5у. е.

Определить максимальную прибыль производства.

#### 3. Решить задачу

Для производства столов и шкафов стоимостью 19 тыс. у.е. и 27 тыс. у.е. мебельная фабрика использует древесину двух видов, запасы которых соответственно равны 40 куб. м и 60 куб. м. Нормы затрат древесины на один стол составляют 0,2 куб. м I вида и 0,1 куб. м II вида. Нормы затрат древесины на один шкаф составляют 0,1 куб. м I вида и 0,3 куб. м II вида. Стоимость 1 куб. м древесины каждого вида равна 20 тыс. у.е. и 30 тыс. у.е.

Трудоемкость каждого изделия составляет соответственно 1,2 чел.- час и 1,6 чел.- час, общее количество которых равно 384 чел.- час. Стоимость 1 чел.-час 5 тыс. у.е.

Определить, сколько столов и шкафов фабрике следует изготовить, чтобы прибыль от их реализации была максимальной?

4. Построить графическое решение математической модели:

```
2*x15*x2<=40
8*x16*x2<=72
5*x14*x2<=46
x1>=0; x2>=0P=50*x140*x2=>max
5. Построить графическое решение математической модели:
10*x15*x2 \leq 6006*x120*x2 \leq 6008*x112*x2<=580
x1>=0; x2>=0P=2*x13*x2=\text{max}6. Построить графическое решение математической модели:
0.2 \times x10.1 \times x2 \leq 400.1*x10.3*x2 \le 601,2*x11,6*x2<=384
x1>=0; x2>=0
P=6*x18*x2=\geq max
```
#### 5.2. Темы письменных работ

Формой осуществления и развития науки является научное исследование, т. е. изучение с помощью научных методов явлений и процессов, анализа влияния на них различных факторов, а также, изучение взаимодействия между явлениями, с целью получения убедительно доказанных и полезных для науки и практики решений с максимальным эффектом. Цель научного исследования - определение конкретного объекта и всестороннее, достоверное изучение его структуры, характеристик, связей на основе разработанных в науке принципов и методов познания, а также получение полезных для деятельности человека результатов, внедрение в производство с дальнейшим эффектом. Основой разработки каждого научного исследования является методология, т. е. совокупность методов, способов, приемов и их определенная последовательность, принятая при разработке научного исследования. В конечном счете, методология это схема, план решения поставленной научно-исследовательской задачи. Процесс научно - исследовательской работы состоит из следующих основных этапов: 1. Выбор темы и обоснование ее актуальности. 2. Составление библиографии, ознакомление с законодательными актами, нормативными документами и другими источниками, относящимися к теме проекта (работы). 3. Разработка алгоритма исследования, формирование требований к исходным данным, выбор методов и инструментальных средств анализа. 4. Сбор фактического материала по теме исследования. 5. Обработка и анализ полученной информации с применением современных методов анализа, математико-статистических метолов и метолов молелирования. 6. Формулировка выводов и выработка рекомендаций. 7. Оформление работы (проекта) в соответствии с установленными требованиями. При выборе темы работы (проекта) полезно также принять во внимание следующие факторы: личный научный и практический интерес обучающегося; возможность продолжения исследований, проведённых в процессе выполнения научно-исследовательской работы (проекта) по другим дисциплинам и иным научным работам; наличие оригинальных творческих идей; опыт публичных выступлений, докладов, участия в конференциях, семинарах; научную направленность кафедры и т.д. Задание на внеаудиторное исследование 1. Двойственность в линейном программировании 2. Транспортная задача  $3.$ Целочисленное программирование 4. Параметрическое линейное программирование 5. Матричные игры Нелинейное программирование 6. Динамическое программирование 7. 8. Элементы теории графов  $\mathbf{Q}$ Задача о коммивояжере  $10<sub>1</sub>$ Сетевое планирование  $11.$ Платежная матрица  $12.$ Игры с природой. Критерии Вальда, Сэвиджа, Байеса, Лапласа, Гурвица.  $13.$ Экономическая интерпретация задач дробно-линейного программирования.  $14.$ Метод множителей Лагранжа. Постановка задачи. 15. Экономические задачи, решаемые методами динамического программирования. Оптимальная стратегия замены оборудования. Экономические задачи, решаемые методами динамического программирования. Задача оптимального 16. распределения ресурсов. Экономические задачи, решаемые методами динамического программирования. Распределение инвестиций для 17. эффективного использования потенциала предприятия. Экономические задачи, решаемые методами динамического программирования. Минимизация затрат на 18. строительство и эксплуатацию предприятий. Экономические задачи, решаемые методами динамического программирования. Нахождение рациональных 19. затрат при строительстве трубопроводов и транспортных артерий. 20. Задача о кенигсбергских мостах. Циклы и цепи Эйлера. Необходимые и достаточные признаки существования.  $21.$ Постановка задачи о коммивояжере. Циклы и цепи Гамильтона. Необходимые и достаточные признаки существования. 22. Задача о строительстве дорог. Алгоритм построения минимального остовного дерева. 5.3. Фонд оценочных средств Список тестовых заданий по дисциплине  $1.$ Базисным решением системы m линейных уравнений с n переменными называется решение, в котором.  $\mathbf{a}$ все m неосновных переменных равны нулю  $\mathbf{h}$ все n-m неосновных переменных равны нулю  $\mathbf{c}$ . все m неосновных переменных не равны нулю

 $d$ . все n-m неосновных переменных не равны нулю

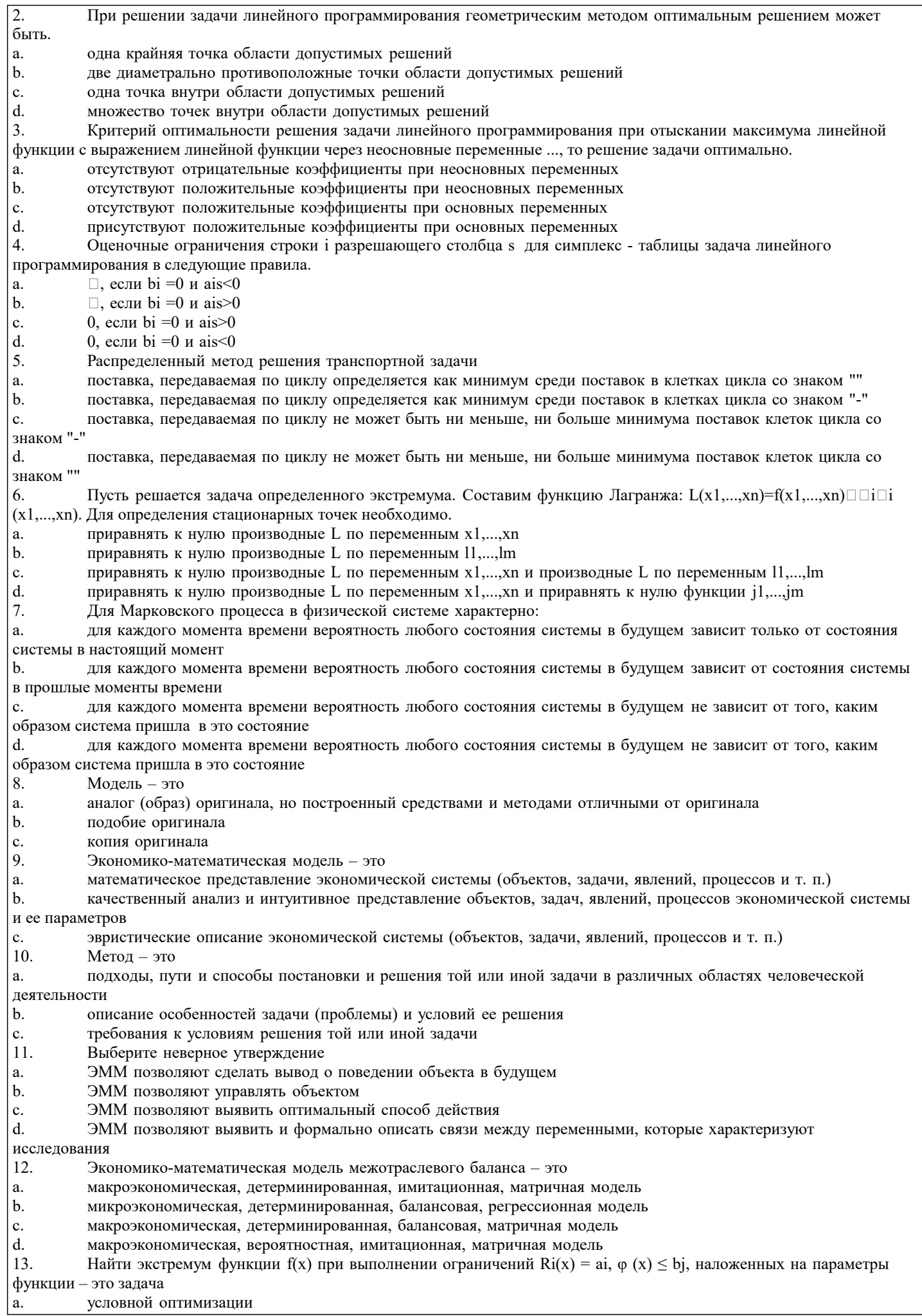

 $|c.$ 

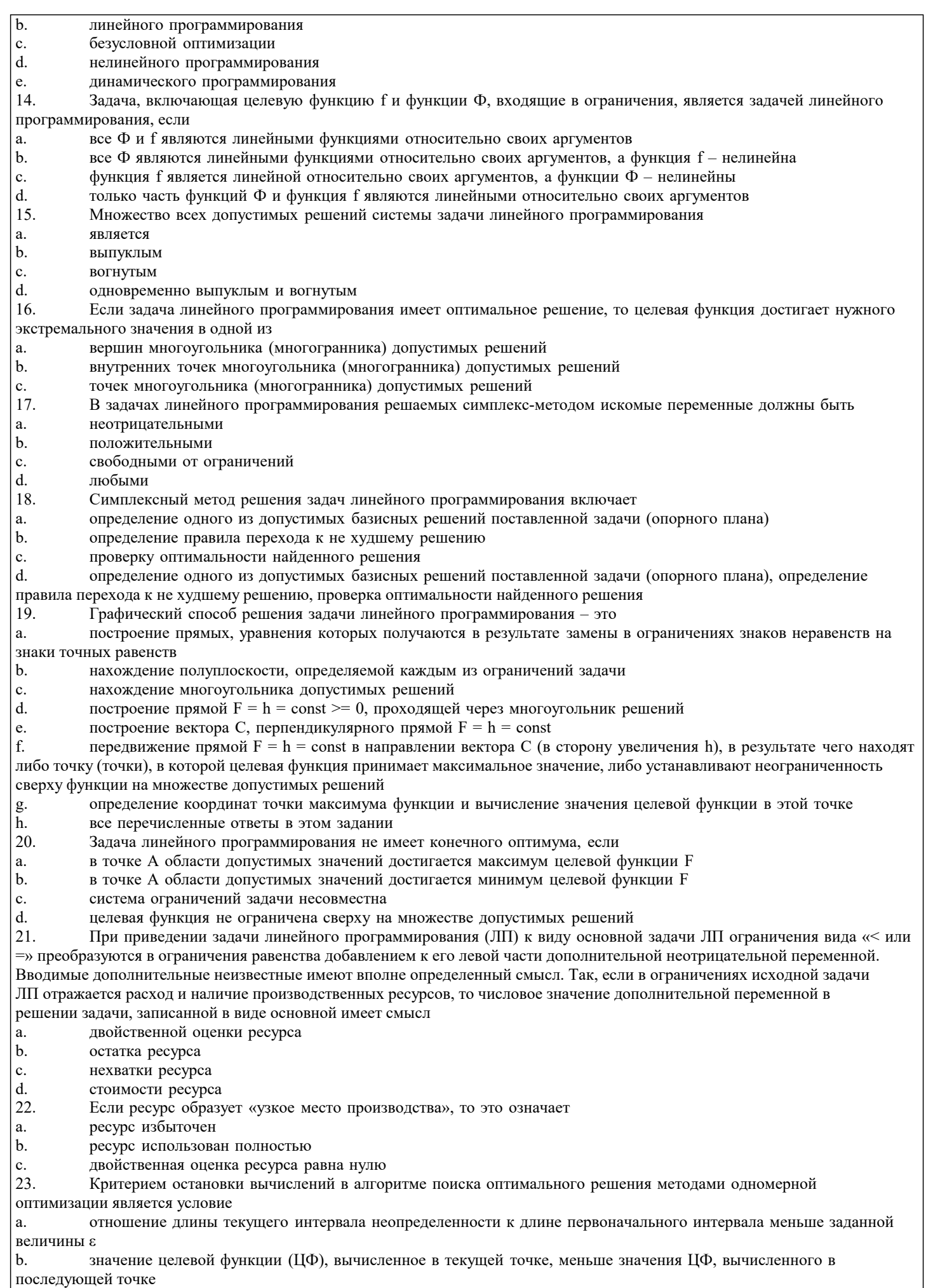

отношение длины текущего интервала неопределенности к длине первоначального интервала больше заданной

#### величины  $\varepsilon$ d. значение ЦФ, вычисленное в текущей точке, меньше значения ЦФ, вычисленного в предыдущей точке 24. Если целевая функция и все ограничения выражаются с помощью линейных уравнений, то рассматриваемая задача является задачей динамического программирования a. b. линейного программирования  $\mathbf{c}$ . целочисленного программирования  $d$ . нелинейного программирования 25. Модель задачи линейного программирования, в которой целевая функция исследуется на максимум и система ограничений задачи является системой уравнений, называется a. стандартной b. канонической обшей  $\mathbf{c}$ . d. основной e. нормальной 26. Модель задачи линейного программирования, в которой целевая функция исследуется на максимум и система ограничений задачи является системой неравенств, называется  ${\bf a}.$ стандартной канонической b.  $\mathbf{c}$ . обшей d. основной e. нормальной 27. В линейных оптимизационных моделях, решаемых с помощью геометрических построений число переменных должно быть a. не больше двух b. равно двум  $\mathbf{c}$ . не меньше двух d. не больше числа ограничений 2 e. сколько угодно 28. Задача линейного программирования может достигать максимального значения только в одной точке  $\mathbf{a}$  $\mathbf{h}$ в двух точках  $\mathbf{c}$ . во множестве точек  $d$ . в одной или двух точках  $\epsilon$ в одной или во множестве точек 29. Если в прямой задаче, какое либо ограничение является неравенством, то в двойственной задаче соответствующая переменная неотрицательна a. b. положительна свободна от ограничений  $\mathbf{c}$ .  $d$ . отрицательная 30. Транспортная задача является задачей .... Программирования a. линамического b. нелинейного линейного  $\mathbf{c}$  . d. целочисленного e. параметрического 31. Если в транспортной задаче объем спроса равен объему предложения, то такая задача называется a. замкнутой b. закрытой сбалансированной  $\mathbf{c}$ .  $d$ . открытой  $\mathbf{e}$ незамкнутой 32. Если в транспортной задаче объем запасов превышает объем потребностей, в рассмотрение вводят фиктивный пункт производства  $\mathbf{a}$  $h$ фиктивный пункт потребления изменения структуры не требуются  $\mathbf{c}$ . 33. Методы теории игр предназначены для решения задач с конфликтными ситуациями в условиях неопределенности a.  $<sub>b</sub>$ .</sub> с полностью детерминированными условиями  $\mathbf{c}$ . статистического моделирования 34. Стратегия игрока - это совокупность правил, определяющих выбор его действий при каждом ходе в зависимости от сложившейся ситуации в одном сеансе игры a. **.** одном ходе игры  $\mathbf{c}$ . всех сеансах игры 35. Нижняя цена игры - это a. максимин, т.е. максимальный выигрыш по всем стратегиям одного из игроков среди минимальных значений выигрышей каждой его стратегии

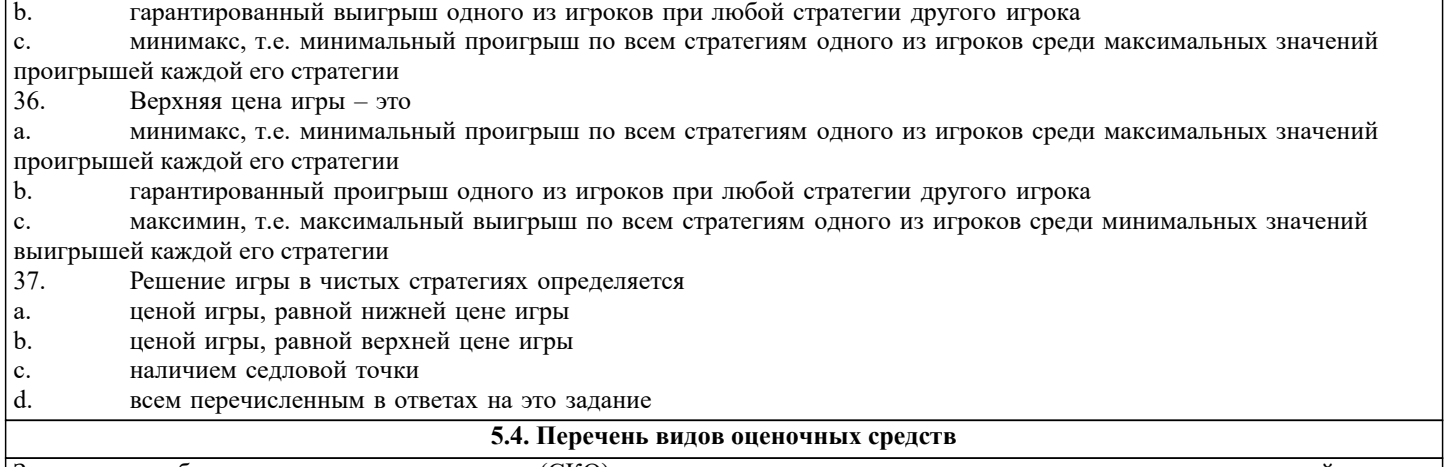

Задания со свободно конструируемым ответом (СКО) предполагает составление развернутого ответа на теоретический вопрос. Задание с выбором одного варианта ответа (ОВ, в задании данного типа предлагается несколько вариантов ответа, среди которых один верный. Задания со свободно конструируемым ответом (СКО) предполагает составление развернутого ответа, включающего полное решение задачи с пояснениями.

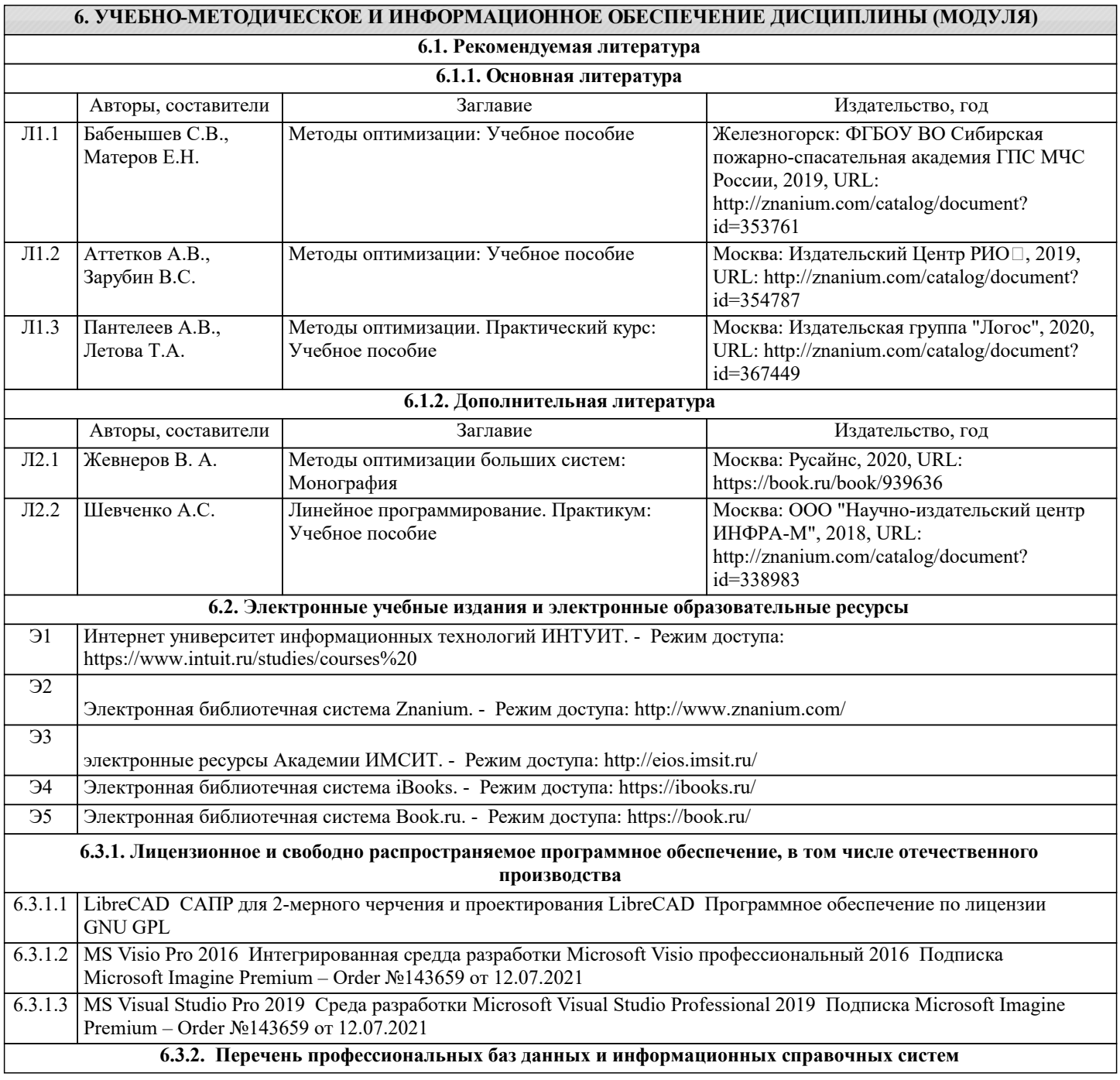

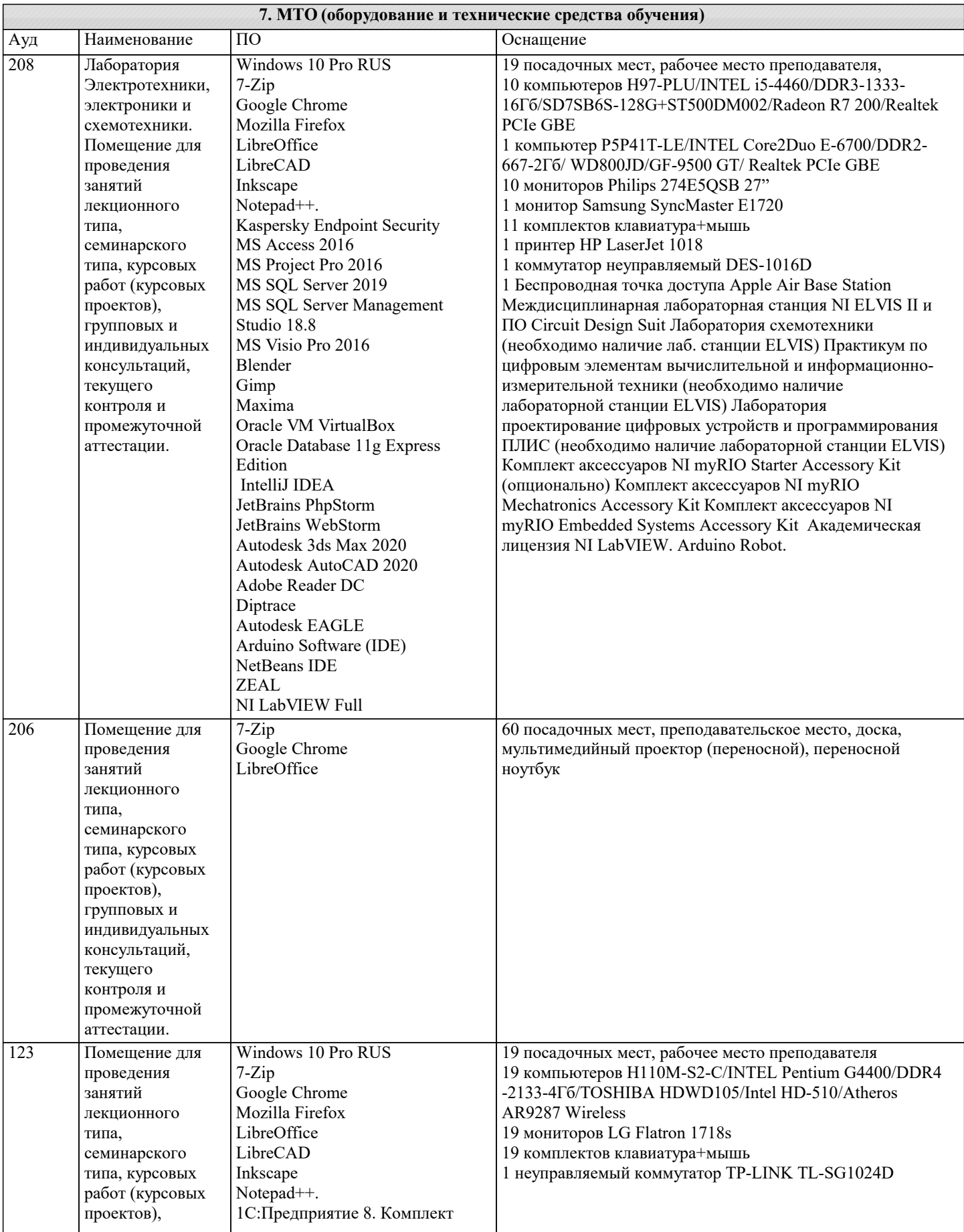

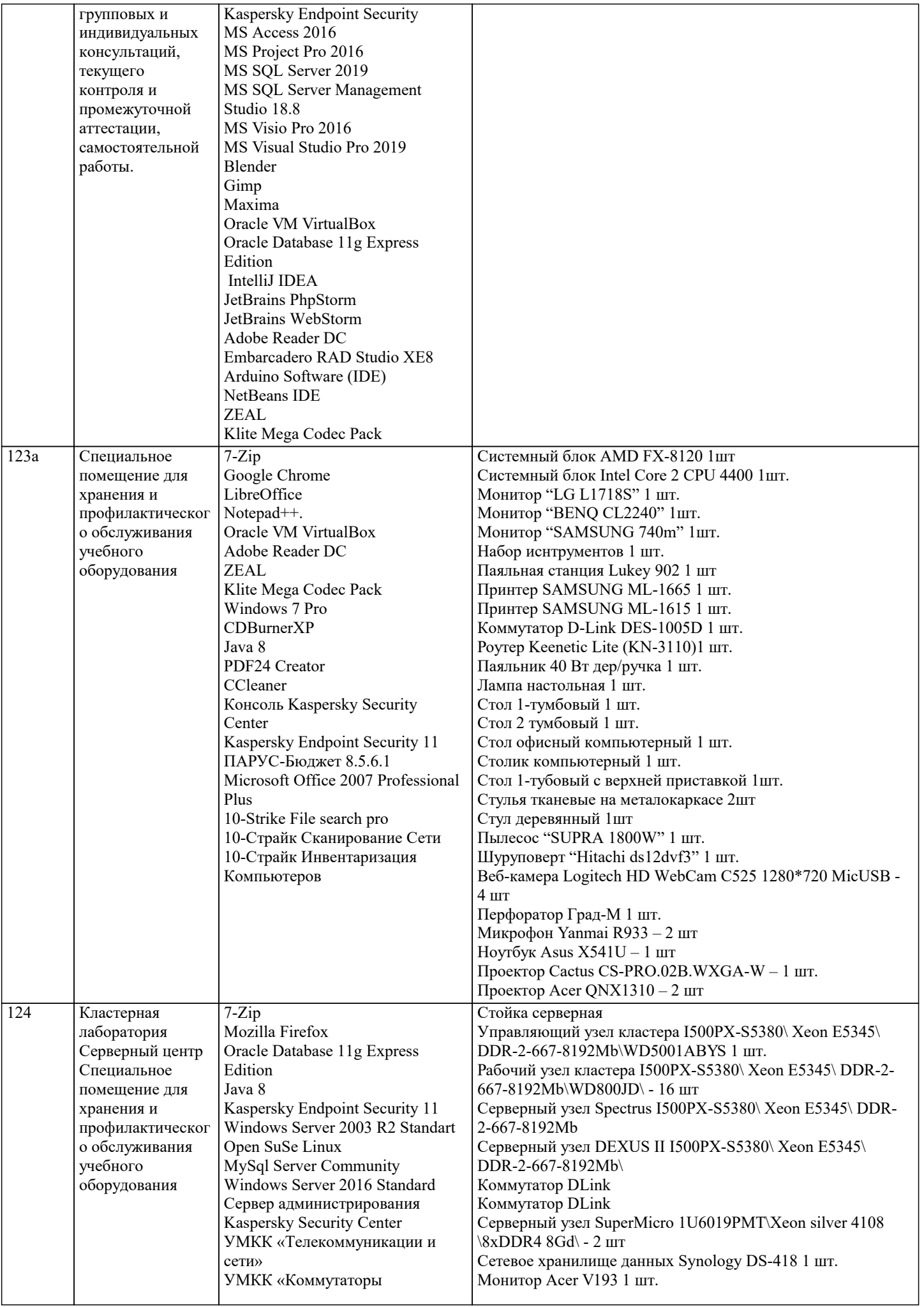

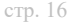

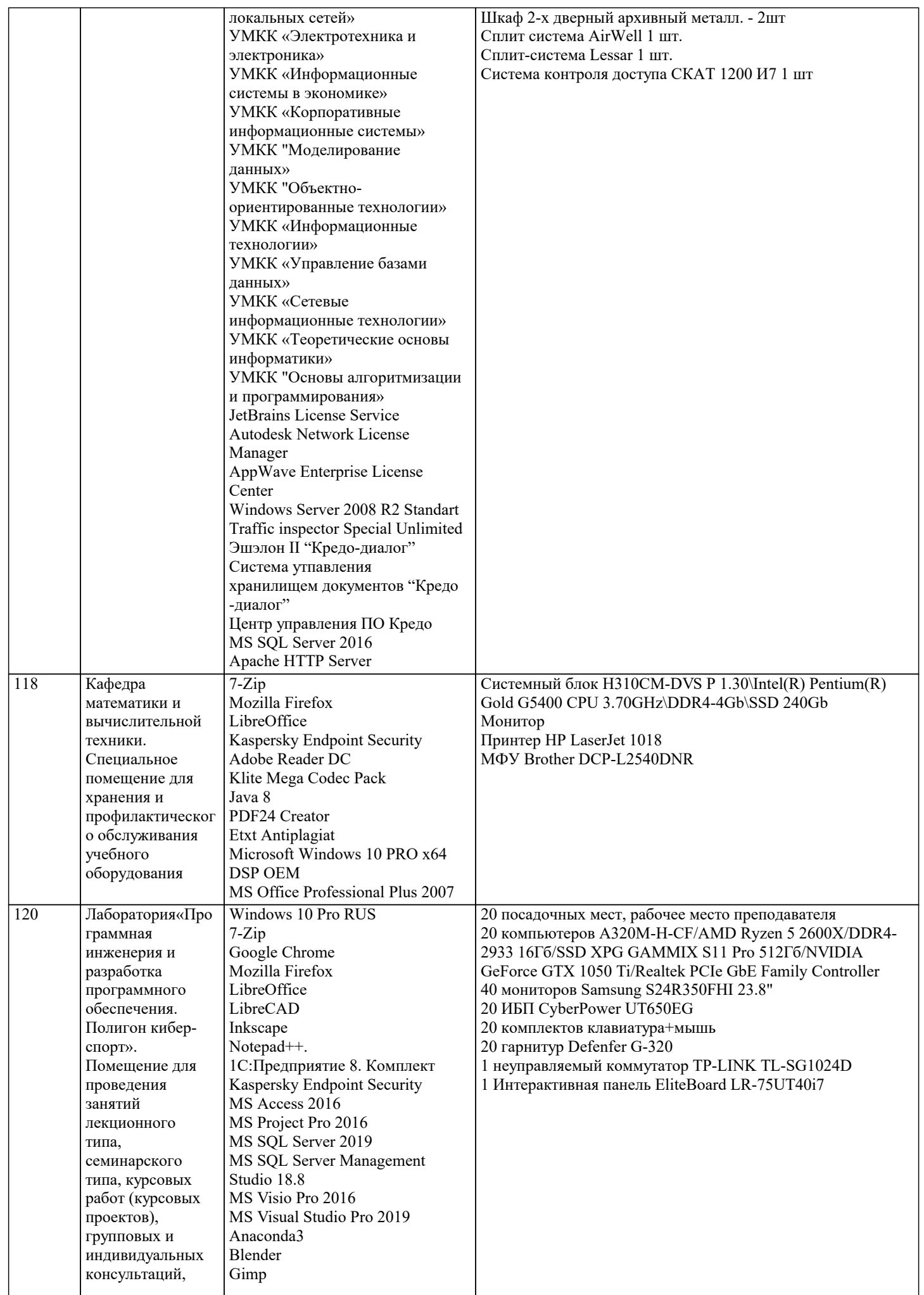

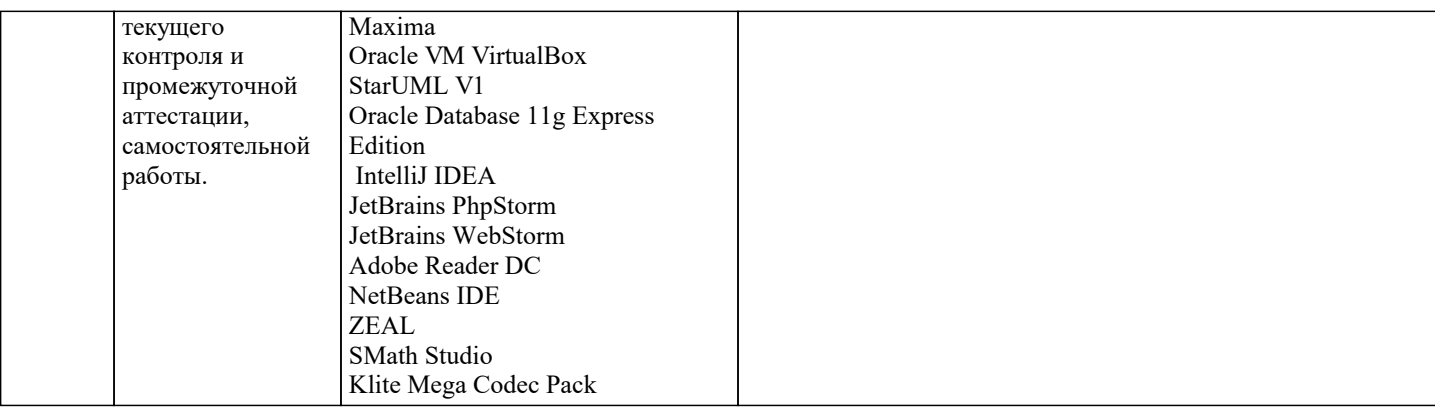

# 8. МЕТОДИЧЕСКИЕ УКАЗАНИЯ ДЛЯ ОБУЧАЮЩИХСЯ ПО ОСВОЕНИЮ ДИСЦИПЛИНЫ (МОДУЛЯ)

В соответствии с требованиями ФГОС ВО по направлению подготовки реализация компетентностного подхода предусматривает использование в учебном процессе активных и интерактивных форм проведения занятий (разбор конкретных задач, проведение блиц-опросов, исследовательские работы) в сочетании с внеаудиторной работой с целью формирования и развития профессиональных навыков обучающихся.

.<br>Лекционные занятия дополняются ПЗ и различными формами СРС с учебной и научной литературой В процессе такой работы студенты приобретают навыки «глубокого чтения» - анализа и интерпретации текстов по методологии и методике лисциплины.

Учебный материал по дисциплине «Высокопроизводительные вычислительные системы», разделен на логически завершенные части (модули), после изучения, которых предусматривается аттестация в форме письменных тестов, контрольных работ.

Работы оцениваются в баллах, сумма которых дает рейтинг каждого обучающегося. В баллах оцениваются не только знания и навыки обучающихся, но и их творческие возможности: активность, неординарность решений поставленных проблем. Каждый модуль учебной дисциплины включает обязательные виды работ - лекции, ПЗ, различные виды СРС (выполнение домашних заданий по решению задач, подготовка к лекциям и практическим занятиям).

Форма текущего контроля знаний - работа студента на практическом занятии, опрос. Форма промежуточных аттестаций контрольная работа в аудитории, домашняя работа. Итоговая форма контроля знаний по модулям - контрольная работа с задачами по материалу модуля.

Методические указания по выполнению всех видов учебной работы размещены в электронной образовательной среде акалемии.

Методические указания и материалы по видам учебных занятий по дисциплине:

Вид учебных занятий, работ - Организация деятельности обучающегося

Лекция Написание конспекта лекций: кратко, схематично, последовательно фиксировать основные положения, выводы, формулировки, обобщения, отмечать важные мысли, выделять ключевые слова, термины. Проверка терминов, понятий с помощью энциклопедий, словарей, справочников с выписыванием толкований в тетрадь. Обозначить вопросы, термины, материал, который вызывает трудности, попытаться найти ответ в рекомендуемой литературе, если самостоятельно не удаётся разобраться в материале, необходимо сформулировать вопрос и задать преподавателю на консультации, на практическом занятии.

- Конспектирование источников. Работа с конспектом лекций, полготовка ответов к Практические занятия контрольным вопросам, просмотр рекомендуемой литературы, работа с текстом. Выполнение практических задач в инструментальных средах. Выполнение проектов. Решение расчётно-графических заданий, решение задач по алгоритму и др.

- Знакомство с основной и дополнительной литературой, включая справочные издания, Самостоятельная работа зарубежные источники, конспект основных положений, терминов, сведений, требующихся для запоминания и являющихся основополагающими в этой теме. Составление аннотаций к прочитанным литературным источникам и др.

# 9. МЕТОДИЧЕСКИЕ УКАЗАНИЯ ОБУЧАЮЩИМСЯ ПО ВЫПОЛНЕНИЮ САМОСТОЯТЕЛЬНОЙ РАБОТЫ

Самостоятельная работа студентов в ходе семестра является важной составной частью учебного процесса и необходима лля закрепления и углубления знаний, полученных в периол сессии на лекциях, практических и интерактивных занятиях, а также лля инливилуального изучения лиспиплины в соответствии с программой и рекоменлованной литературой. Самостоятельная работа выполняется в виде подготовки домашнего задания или сообшения по отдельным вопросам. написание и защита научно-исследовательского проекта.

Контроль качества выполнения самостоятельной (ломашней) работы может осушествляться с помошью устного опроса на лекциях или практических занятиях, обсужления полготовленных научно-исслеловательских проектов, провеления тестирования.

Устные формы контроля помогут оценить владение студентами жанрами научной речи (дискуссия, диспут, сообщение, доклад и др.), в которых раскрывается умение студентов передать нужную информацию, грамотно использовать языковые средства, а также ораторские приемы для контакта с аудиторией.

Письменные работы позволяют оценить владение источниками, научным стилем изложения, для которого характерны: логичность, точность терминологии, обобщенность и отвлеченность, насыщенность фактической информацией. Вид работы: Самостоятельное изучение разделов, Самоподготовка (проработка и повторение лекционного материала и материала учебников и учебных пособий, подготовка к лабораторным и практическим занятиям, коллоквиумам, рубежному

# контролю и т.д.)

Вид контроля: Контрольный опрос (устный, письменный). Контрольная аудиторная (домашняя) работа. Индивидуальное собеседование. Зачёт

Методические указания по выполнению самостоятельной работы по дисциплине «Высокопроизводительные вычислительные системы».